#### Lecture 04: SQL

Wednesday, October 4, 2006

## Outline

- The Project
- Nulls (6.1.6)
- Outer joins (6.3.8)
- Database Modifications (6.5)

# The Project

- Application:
  - Boutique online music and book store
- Project:
  - Create database, access through a Web interface
  - Import real data and develop inventory logic
  - Customer checkout
  - Advanced functionality (TBD)

# The Project

- Team:
  - Two people
  - Find partner by Friday
- Tools:
  - SQL Server 2005
  - Visual Studio 2005
  - C# 2.0
  - ASP.NET 2.0

## The Project

Phase 1: posted today, due October 18

- Find partner by Friday ("Phase 0")
- Create a schema
- Populate the database: fake data for now
- Access through a simple Web interface

## NULLS in SQL

- Whenever we don't have a value, we can put a NULL
- Can mean many things:
  - Value does not exists
  - Value exists but is unknown
  - Value not applicable
  - Etc.
- The schema specifies for each attribute if can be null (*nullable* attribute) or not
- How does SQL cope with tables that have NULLs ?

- If x = NULL then 4\*(3-x)/7 is still NULL
- If x= NULL then x="Joe" is UNKNOWN
- In SQL there are three boolean values:
   FALSE = 0
   UNKNOWN = 0.5
   TRUE = 1

- C1 AND C2 = min(C1, C2)
- C1 OR C2 = max(C1, C2)
- NOT C1 = 1 C1

```
SELECT *
FROM Person
WHERE (age < 25) AND
(height > 6 OR weight > 190)
```

E.g. age=20 heigth=NULL weight=200

#### Rule in SQL: include only tuples that yield TRUE

Unexpected behavior:

SELECT \*FROMPersonWHEREage < 25</th>ORage >= 25

Some Persons are not included !

#### Can test for NULL explicitly:

- x IS NULL
- x IS NOT NULL

SELECT \*FROMPersonWHEREage < 25</th>ORage >= 25ORORage IS

Now it includes all Persons

# Outerjoins

Explicit joins in SQL = "inner joins":

Product(name, category) Purchase(prodName, store)

SELECT Product.name, Purchase.store

FROM Product JOIN Purchase ON

Product.name = Purchase.prodName

Same as:

SELECT Product.name, Purchase.storeFROMProduct, PurchaseWHEREProduct.name = Purchase.prodName

But Products that never sold will be lost !

## Outerjoins

Left outer joins in SQL:

Product(name, category) Purchase(prodName, store)

SELECT Product.name, Purchase.storeFROMProduct LEFT OUTER JOIN Purchase ON<br/>Product.name = Purchase.prodName

#### Product

| Name     | Category |
|----------|----------|
| Gizmo    | gadget   |
| Camera   | Photo    |
| OneClick | Photo    |

#### Purchase

| ProdName | Store |
|----------|-------|
| Gizmo    | Wiz   |
| Camera   | Ritz  |
| Camera   | Wiz   |

| Name     | Store |
|----------|-------|
| Gizmo    | Wiz   |
| Camera   | Ritz  |
| Camera   | Wiz   |
| OneClick | NULL  |

# Application

Compute, for each product, the total number of sales in 'September' Product(<u>name</u>, category) Purchase(prodName, month, store)

SELECT Product.name, count(\*)
FROM Product, Purchase
WHERE Product.name = Purchase.prodName
and Purchase.month = 'September'
GROUP BY Product.name

What's wrong ?

## Application

Compute, for each product, the total number of sales in 'September' Product(name, category) Purchase(prodName, month, store)

Now we also get the products who sold in 0 quantity

## Outer Joins

- Left outer join:
  - Include the left tuple even if there's no match
- Right outer join:
  - Include the right tuple even if there's no match
- Full outer join:
  - Include the both left and right tuples even if there's no match

## Modifying the Database

#### Three kinds of modifications

- Insertions
- Deletions
- Updates

Sometimes they are all called "updates"

#### Insertions

General form:

INSERT INTO R(A1,..., An) VALUES (v1,..., vn)

Example: Insert a new purchase to the database:

INSERT INTO Purchase(buyer, seller, product, store) VALUES ('Joe', 'Fred', 'wakeup-clock-espresso-machine', 'The Sharper Image')

> Missing attribute  $\rightarrow$  NULL. May drop attribute names if give them in order.

#### Insertions

**INSERT INTO PRODUCT**(name)

SELECTDISTINCTPurchase.productFROMPurchaseWHEREPurchase.date > "10/26/01"

The query replaces the VALUES keyword. Here we insert *many* tuples into PRODUCT

### Insertion: an Example

Product(<u>name</u>, listPrice, category) Purchase(prodName, buyerName, price)

prodName is foreign key in Product.name

Suppose database got corrupted and we need to fix it:

#### Product

| name  | listPrice | category |
|-------|-----------|----------|
| gizmo | 100       | gadgets  |

#### Purchase

| prodName | buyerName | price |
|----------|-----------|-------|
| camera   | John      | 200   |
| gizmo    | Smith     | 80    |
| camera   | Smith     | 225   |

Task: insert in Product all prodNames from Purchase

## Insertion: an Example

| INSERT | INTO Product(name)                         |  |
|--------|--------------------------------------------|--|
| SELECT | DISTINCT prodName                          |  |
| FROM   | *                                          |  |
| WHERE  | prodName NOT IN (SELECT name FROM Product) |  |

| name   | listPrice | category |
|--------|-----------|----------|
| gizmo  | 100       | Gadgets  |
| camera | -         | -        |

#### Insertion: an Example

**INSERT INTO** Product(name, listPrice)

SELECT DISTINCT prodName, price FROM Purchase WHERE prodName NOT IN (SELECT name FROM Product)

| name      | listPrice | category |   |
|-----------|-----------|----------|---|
| gizmo     | 100       | Gadgets  |   |
| camera    | 200       | -        |   |
| camera ?? | 225 ??    | -        | • |

Depends on the implementation

### Deletions

Example:

DELETE FROM PURCHASE WHERE seller = 'Joe' AND product = 'Brooklyn Bridge'

Factoid about SQL: there is no way to delete only a single occurrence of a tuple that appears twice in a relation.

## Updates

Example:

UPDATE PRODUCT SET price = price/2 WHERE Product.name IN (SELECT product FROM Purchase WHERE Date = 'Oct, 25, 1999');

## Data Definition in SQL

So far we have see the *Data Manipulation Language*, DML Next: *Data Definition Language* (DDL)

Data types: Defines the types.

Data definition: defining the schema.

- Create tables
- Delete tables
- Modify table schema

Indexes: to improve performance

### Creating Tables

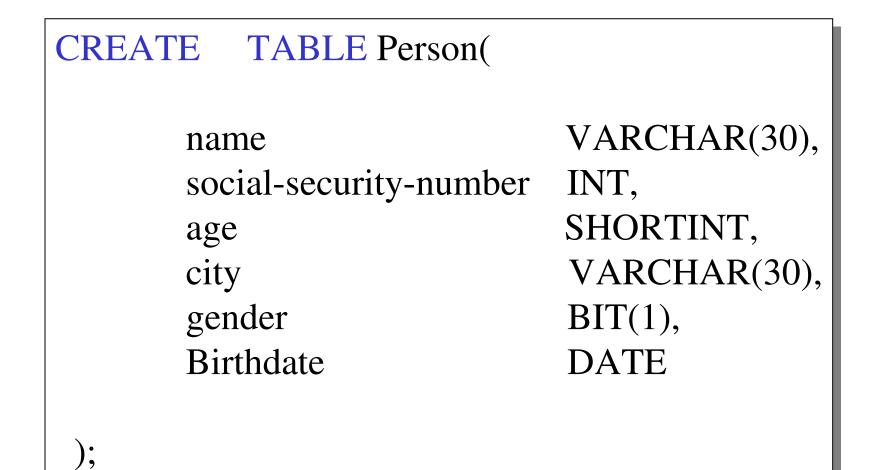

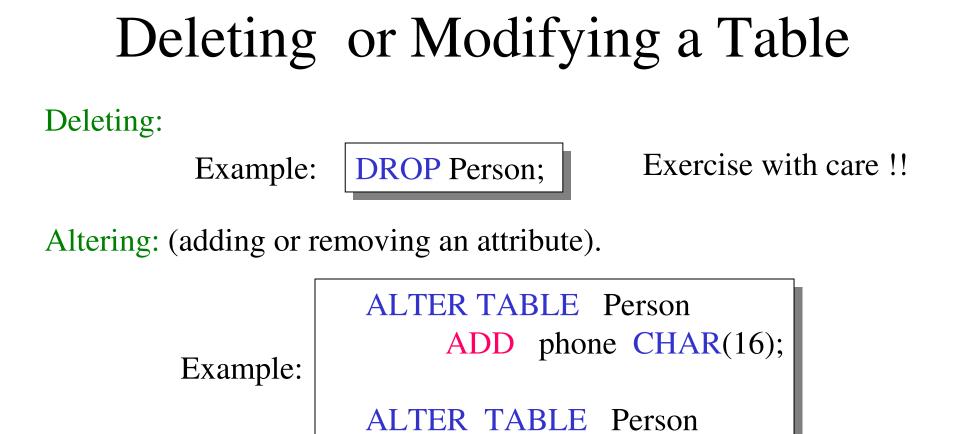

What happens when you make changes to the schema?

**DROP** age;

#### Default Values

Specifying default values:

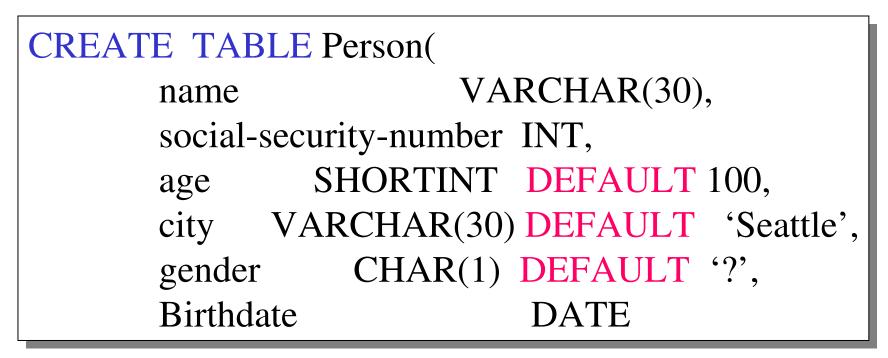

The default of defaults: NULL

#### Indexes

**REALLY** important to speed up query processing time.

Suppose we have a relation

Person (name, age, city)

SELECT \*FROMPersonWHEREname = "Smith"

Sequential scan of the file Person may take long

#### Indexes

• Create an index on name:

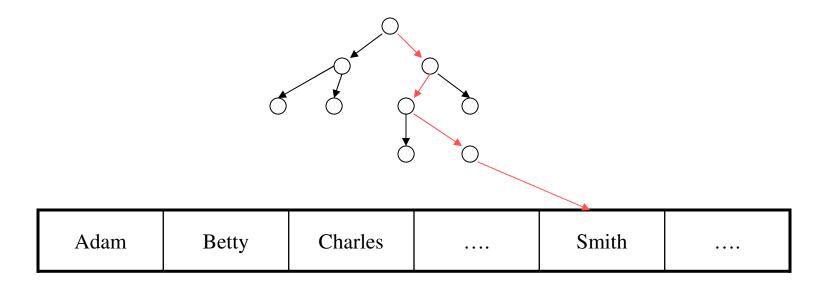

B+ trees have fan-out of 100s: max 4 levels ! Will discuss in the second half of this course

## Creating Indexes

Syntax:

CREATE INDEX nameIndex ON Person(name)

## Creating Indexes

Indexes can be useful in range queries too:

CREATE INDEX ageIndex ON Person (age)

B+ trees help in:

SELECT \* FROM Person WHERE age > 25 AND age < 28

Why not create indexes on everything?

## Creating Indexes

Indexes can be created on more than one attribute:

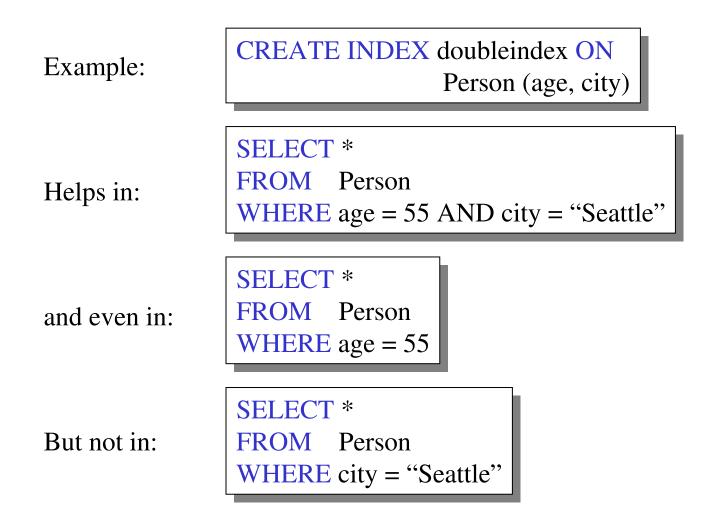

#### The Index Selection Problem

- Why not build an index on every attribute ? On every pair of attributes ? Etc. ?
- The index selection problem is hard: balance the query cost v.s. the update cost, in a large application workload